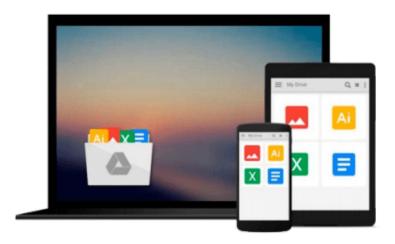

## Geospatial Development By Example with Python

Pablo Carreira

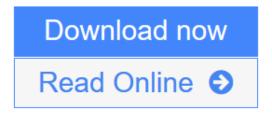

Click here if your download doesn"t start automatically

### **Geospatial Development By Example with Python**

Pablo Carreira

#### Geospatial Development By Example with Python Pablo Carreira

#### **Key Features**

- Learn the full geo-processing workflow using Python with open source packages
- Create press-quality styled maps and data visualization with high-level and reusable code
- Process massive datasets efficiently using parallel processing

#### **Book Description**

From Python programming good practices to the advanced use of analysis packages, this book teaches you how to write applications that will perform complex geoprocessing tasks that can be replicated and reused.

Much more than simple scripts, you will write functions to import data, create Python classes that represent your features, and learn how to combine and filter them.

With pluggable mechanisms, you will learn how to visualize data and the results of analysis in beautiful maps that can be batch-generated and embedded into documents or web pages.

Finally, you will learn how to consume and process an enormous amount of data very efficiently by using advanced tools and modern computers' parallel processing capabilities.

#### What you will learn

- Prepare a development environment with all the tools needed for geo-processing with Python
- Import point data and structure an application using Python's resources
- Combine point data from multiple sources, creating intuitive and functional representations of geographic objects
- Filter data by coordinates or attributes easily using pure Python
- Make press-quality and replicable maps from any data
- Download, transform, and use remote sensing data in your maps
- Make calculations to extract information from raster data and show the results on beautiful maps
- Handle massive amounts of data with advanced processing techniques
- Process huge satellite images in an efficient way
- Optimize geo-processing times with parallel processing

#### **About the Author**

**Pablo Carreira** is a Python programmer and a full stack developer living in Sao Paulo state, Brazil. He is now the lead developer of an advanced web platform for precision agriculture and actively uses Python as a backend solution for efficient geoprocessing.

Born in 1980, Brazil, Pablo graduated as an agronomical engineer. Being a programming enthusiast and self-taught since childhood, he learned programming as a hobby and later honored his techniques in order to solve work tasks.

Having 8 years of professional experience in geoprocessing, he uses Python along with geographic information systems in order to automate processes and solve problems related to precision agriculture, environmental analysis, and land division.

#### **Table of Contents**

- 1. Preparing the Work Environment
- 2. The Geocaching App
- 3. Combining Multiple Data Sources
- 4. Improving the App Search Capabilities
- 5. Making Maps
- 6. Working with Remote Sensing Images
- 7. Extract Information from Raster Data
- 8. Data Miner App
- 9. Processing Big Images
- 10. Parallel Processing

**Download** Geospatial Development By Example with Python ...pdf

Read Online Geospatial Development By Example with Python ...pdf

Download and Read Free Online Geospatial Development By Example with Python Pablo Carreira

#### Download and Read Free Online Geospatial Development By Example with Python Pablo Carreira

#### From reader reviews:

#### **Eric Frances:**

This Geospatial Development By Example with Python book is not really ordinary book, you have it then the world is in your hands. The benefit you have by reading this book is definitely information inside this reserve incredible fresh, you will get facts which is getting deeper a person read a lot of information you will get. This particular Geospatial Development By Example with Python without we understand teach the one who studying it become critical in imagining and analyzing. Don't possibly be worry Geospatial Development By Example with Python can bring if you are and not make your bag space or bookshelves' turn into full because you can have it with your lovely laptop even phone. This Geospatial Development By Example with Python having very good arrangement in word along with layout, so you will not sense uninterested in reading.

#### **Lloyd Lake:**

Now a day those who Living in the era exactly where everything reachable by connect with the internet and the resources inside it can be true or not involve people to be aware of each facts they get. How many people to be smart in acquiring any information nowadays? Of course the solution is reading a book. Looking at a book can help people out of this uncertainty Information particularly this Geospatial Development By Example with Python book because this book offers you rich details and knowledge. Of course the info in this book hundred percent guarantees there is no doubt in it as you know.

#### **Rene Hudson:**

Geospatial Development By Example with Python can be one of your beginning books that are good idea. Many of us recommend that straight away because this e-book has good vocabulary that could increase your knowledge in language, easy to understand, bit entertaining but nonetheless delivering the information. The copy writer giving his/her effort that will put every word into delight arrangement in writing Geospatial Development By Example with Python yet doesn't forget the main point, giving the reader the hottest as well as based confirm resource info that maybe you can be certainly one of it. This great information can easily drawn you into new stage of crucial thinking.

#### **Patrick Leon:**

As a scholar exactly feel bored in order to reading. If their teacher asked them to go to the library or make summary for some guide, they are complained. Just minor students that has reading's soul or real their passion. They just do what the professor want, like asked to go to the library. They go to there but nothing reading seriously. Any students feel that studying is not important, boring and also can't see colorful images on there. Yeah, it is to get complicated. Book is very important in your case. As we know that on this period, many ways to get whatever we really wish for. Likewise word says, many ways to reach Chinese's country. Therefore, this Geospatial Development By Example with Python can make you really feel more interested to read.

Download and Read Online Geospatial Development By Example with Python Pablo Carreira #ZIDPY2VTWAH

# Read Geospatial Development By Example with Python by Pablo Carreira for online ebook

Geospatial Development By Example with Python by Pablo Carreira Free PDF d0wnl0ad, audio books, books to read, good books to read, cheap books, good books, online books, books online, book reviews epub, read books online, books to read online, online library, greatbooks to read, PDF best books to read, top books to read Geospatial Development By Example with Python by Pablo Carreira books to read online.

## Online Geospatial Development By Example with Python by Pablo Carreira ebook PDF download

Geospatial Development By Example with Python by Pablo Carreira Doc

Geospatial Development By Example with Python by Pablo Carreira Mobipocket

Geospatial Development By Example with Python by Pablo Carreira EPub

Geospatial Development By Example with Python by Pablo Carreira Ebook online

Geospatial Development By Example with Python by Pablo Carreira Ebook PDF